Math 821 Problem Set #6 Posted: Friday 4/15/11 Due date: Wednesday 4/27/11

**Problem**  $\#1$  [Hatcher p.131  $\#4$ ] Compute the simplicial homology groups of the "triangular parachute" obtained from the standard 2-simplex  $\Delta^2$  by identifying its three vertices to a single point.

**Problem #2** [Hatcher p.131 #8] Construct a 3-dimensional  $\Delta$ -complex X from n tetrahedra  $T_1, \ldots, T_n$ by the following two steps.

First, arrange the tetrahedra in a cyclic pattern as in the figure (see p. 131) so that each  $T_i$  shares a common vertical face with its two neighbors. For consistent notation, call the top and bottom vertices  $x$  and  $y$ respectively, and call the side vertices  $v_1, \ldots, v_n$ , so the tetrahedra are

 $T_1 = [x, v_1, v_2, y], T_2 = [x, v_2, v_3, y], \ldots, T_{n-1} = [x, v_{n-1}, v_n, y], T_n = [x, v_n, v_1, y].$ 

Second, identify the bottom face of  $T_i$  with the top face of  $T_{i+1}$  for all i, that is,  $[v_i, v_{i+1}, y] = [v_{i+1}, v_{i+2}, x]$ .

Show that the simplicial homology groups of X in dimensions 0, 1, 2, 3 are  $\mathbb{Z}, \mathbb{Z}_n$  (= $\mathbb{Z}/n\mathbb{Z}$ ), 0,  $\mathbb Z$  respectively. (Start by making a complete census of the oriented simplices, including a record of which ones have been identified — for example,  $[x, v_1, v_2] = [y, v_n, v_1]$  is a triangle in X.)

**Problem #3** [Hatcher p.131 #11] Show that if A is a retract of X then the map  $H_n(A) \to H_n(X)$  induced by the inclusion  $A \subset X$  is injective.

**Problem**  $#4$  A [finite] partially ordered set or poset is a finite set P with an order relation  $\leq$  such that for all  $x, y, z \in P$ : (1)  $x \leq x$ ; (2) if  $x \leq y$  and  $y \leq x$ , then  $x = y$ ; and (3) if  $x \leq y$  and  $y \leq z$ , then  $x \leq z$ . Of course,  $x < z$  means that  $z \leq z$  and  $x \neq z$ . If  $x \leq z$  or  $z \leq x$ , we say that x, z are comparable. A chain in  $P$  (not to be confused with a simplicial or singular chain!) is a subset in which every two elements are comparable.

(#4a) Prove that the set  $\Delta(P)$  of chains in P is a simplicial complex. (This is called the *order complex* of  $P$ .)

- (#4b) Suppose that P has a unique maximal element. Prove that  $\Delta(P)$  is contractible.
- (#4c) For each  $n \geq 1$ , construct a poset for which  $\Delta(P)$  is homeomorphic to an *n*-sphere.

(#4d) The Möbius function  $\mu$  of P is defined as follows.

- (1) Adjoin two new elements  $\hat{0}, \hat{1}$  to P to obtain a poset  $\hat{P}$ , in which  $\hat{0} < x < \hat{1}$  for every  $x \in P$ .
- (2) Define  $\mu$  recursively as follows: First, if x is minimal (i.e., there exists no y such that  $x > y$ ) then  $\mu(x) = -1$ . Second, if  $\mu(y)$  has already been defined for all  $y < x$ , then define

$$
\mu(x) = -\sum_{y < x} \mu(y).
$$

(So you can work out the values of  $\mu$  on all elements of P by starting at the bottom and working your way up.)

Make a conjecture as to how the Euler characteristic of  $\Delta(P)$  can be obtained from the Möbius function of P.

## Some LaTeX tips

## 1. Matrices with borders

The \bordermatrix command can be used for matrices whose columns and rows you want to label. This can be useful for bookkeeping in a simplicial homology calculation. For example, the boundary map  $\partial_2$  of the standard 3-simplex is

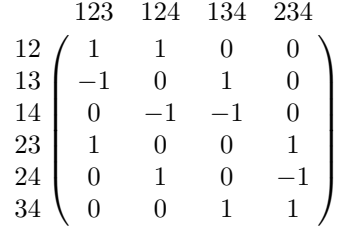

which can be produced as follows:

\$\$\bordermatrix{

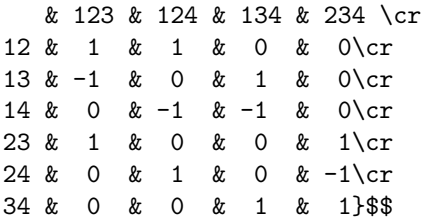

## 2. Commutative diagrams

The xypic package provides a way to typeset commutative diagrams in LaTeX. For instance, consider the following diagram, which arises in the proof of Theorem 2.10 in Hatcher:

$$
\cdots \longrightarrow C_{n+1}(X) \xrightarrow{\partial} C_n(X) \xrightarrow{\partial} C_{n-1}(X) \longrightarrow \cdots
$$
  
\n
$$
\downarrow_{i_{\#}} \qquad \qquad \downarrow_{i_{\#}} \qquad \qquad \downarrow_{i_{\#}}
$$
  
\n
$$
\cdots \longrightarrow C_{n+1}(Y) \xrightarrow{\partial} C_n(Y) \xrightarrow{\partial} C_{n-1}(Y) \longrightarrow \cdots
$$

It can be typeset as follows:

```
$$\xymatrix{
\cdots\ar[r]
 & C_{n+1}(X) \ar[r]^{\bd} \ar[d]^{\i, +1}& C_{n}(X) \ar[r]^{\bd} \ar[d]^{i_\#} \ar[dl]^{P}
 & C_{n-1}(X) \ar[r] \ar[d]^{i_\#} \ar[d]^{p}&\cdots\\
\cdots\ar[r]
 & C_{n+1}(Y) \ar[r]_{\bd}& C_{n}(Y) \ar[r] {\bd}
 & C_{n-1}(Y) \ar[r]&\cdots}$$
```
This is like a tabular or array environment: the  $\&$  symbols are delimiters between columns. The \ar commands create arrows emanating from the current cell in the table, with the code in [square brackets] specifying where the arrow should point; e.g.,  $\ar[d1]$  makes an arrow pointing towards the cell one row down and one column left of the current cell.